#### **Compteur digital de formules sanguines "CC-1431" STATE**

coul

TER

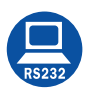

# **CARACTÉRISTIQUES**

Spécialement conçu pour tout calcul et décompte de cellules dans les analyses de sang.

Choix de la langue: espagnol, anglais ou français.

Menu affiché sur écran LCD de 4 lignes x 20 caractères. Affichage des données partielles et totales en valeur absolue ou en pourcentage pour chaque touche.

Correction possible des dernières données introduites.

Mémorisation de la dernière touche pressée et identification à l'écran.

Contrôle sonore des touches, et avis lorsque la limite de détection est atteinte.

Connexion pour RS-232 pour transposer les résultats sur ordinateur.

Câble de connexion inclus.

Software fourni pour mettre les données et préparer les rapports d'analyses depuis un PC avec les paramètres suivants : nom du patient, nom du laboratoire, date, heure, commentaire et comparatif des résultats avant et après traitement.

## **QUATRE PROGRAMMES INCLUS :**

#### LEUCO

- Comptage des leucocytes.
- 14 types de cellules différentes.
- 3 touches pour cellules dont les comptes ne s'accumulent pas au total (« 11. Normo » « 12. Tox Gr » « 14. Ery »).
- Total des cellules (fin de comptage) sélectionnable de 100 à 1000 par paliers de 100. **MYELO**
- Comptage des myélocytes.
- 14 types de cellules différentes.
- Total des cellules sélectionnable de 100 à 1000 par paliers de 100.

#### RETI

- Comptage des réticulocytes.
- N° de cellules par champs configurable entre 50 et 250.
- 1 touche pour champs de réticulocytes.
- 1 touche pour érythrocytes que ne se cumulent pas au total.
- Total (fin de comptage) fixe en 1000.

#### FREE

- Comptage configurable.
- Chaque touche peut s'activer ou se désactiver pour le comptage.
- Total des cellules (fin de comptage) sélectionnable de 100 à 1000 par paliers de 100.

- Myelo : Myélocytes

- Reti : Réticulocytes

-At Ly : Lymphocytes atypiques - My Bi : Myélococytes binucléés - Normo : Normo blastes - Tox. Gr. : Granulocytes toxiques

-Ery :Erythrocytes / Erythroblastes

### **CLAVIER**

2 touches de contrôle :

- SELECT : pour sélectionner un programme ou une option.
- ENTER : pour accepter l'option sélectionnée.
- 14 touches pour l'entrée de différentes types de cellules:
- -Seg : Segments ou Granulocytes
- -Eos : Eosinophiles
- Lym : Lymphocytes
- Mono : Monocytes
- -Stab : Bandes
- Baso : Basophiles
- Met My : Métamyélocytes

### **ACCESSOIRE**

**Imprimante à encre** (non thermique). Papier de 2 1/4'' (56 mm) de large. Comunication RS-232. Fourni avec cables de communications et d´alimentation de 5 V - 3A. **Modèle**

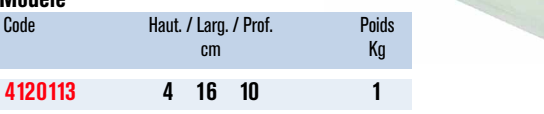

LEUC End: 100

## **MODÈLE**

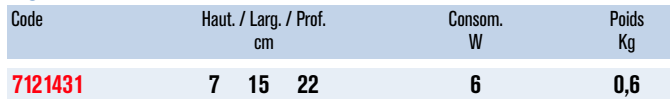

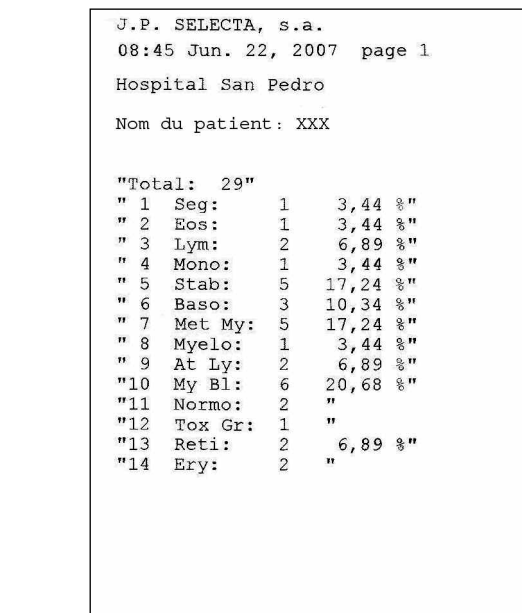

*Rapport obtenu.*

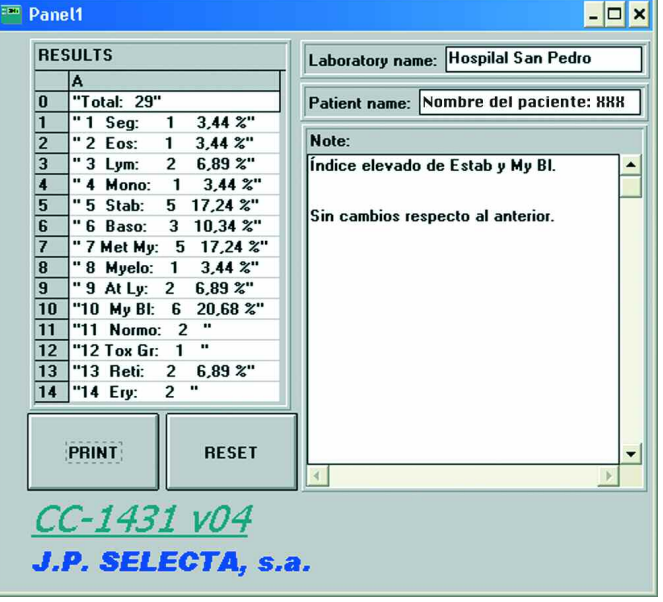

*Software pour décharge et confection du rapport.*